#### <<Authorware 7.0

 $<<$ Authorware 7.0

- 13 ISBN 9787115193957
- 10 ISBN 7115193959

出版时间:2009-3

页数:284

PDF

更多资源请访问:http://www.tushu007.com

# , tushu007.com <<Authorware 7.0

Authorware Macromedia Adobe

 $\kappa$ 

" Authorware"

 $\lambda$ uthorware

Authorware

#### <<Authorware 7.0

Authorware7.0<br>Authorware Authorware Authorware

Authorware7.0

 《Authorware7.0中文版实例教程》适合作为高等职业院校"数字媒体艺术"专业课程的教材,也 Authorware

# <<Authorware 7.0 >>

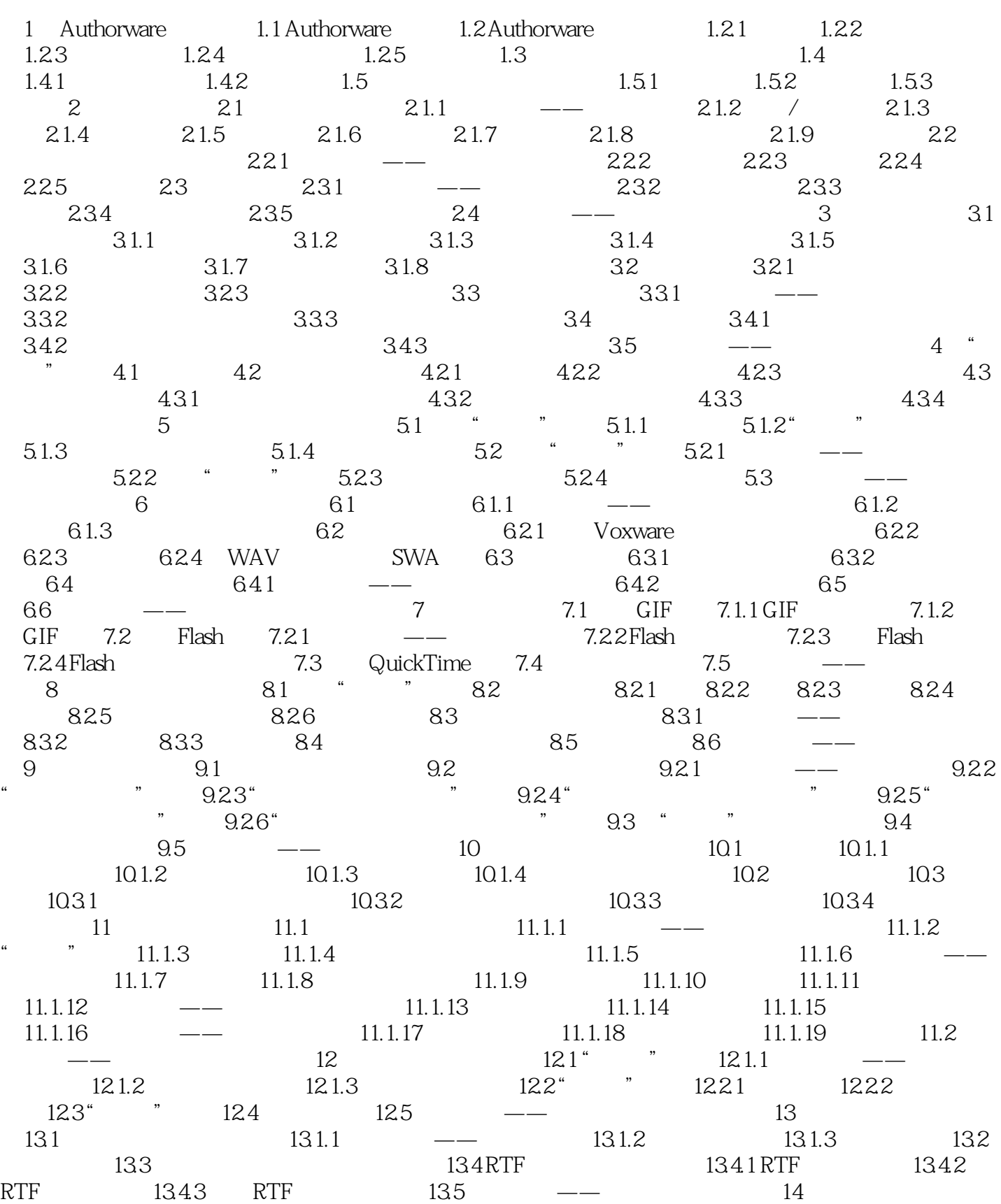

## <<Authorware 7.0 >>

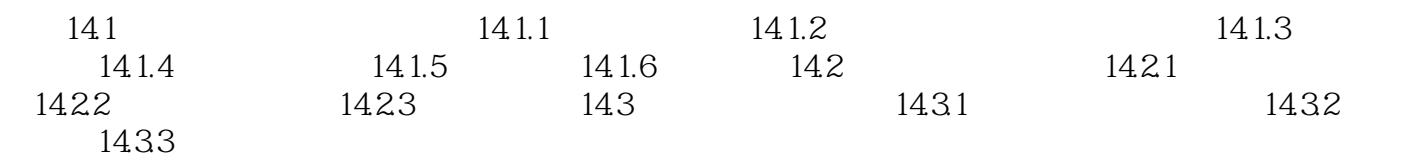

# <<Authorware 7.0 >>>

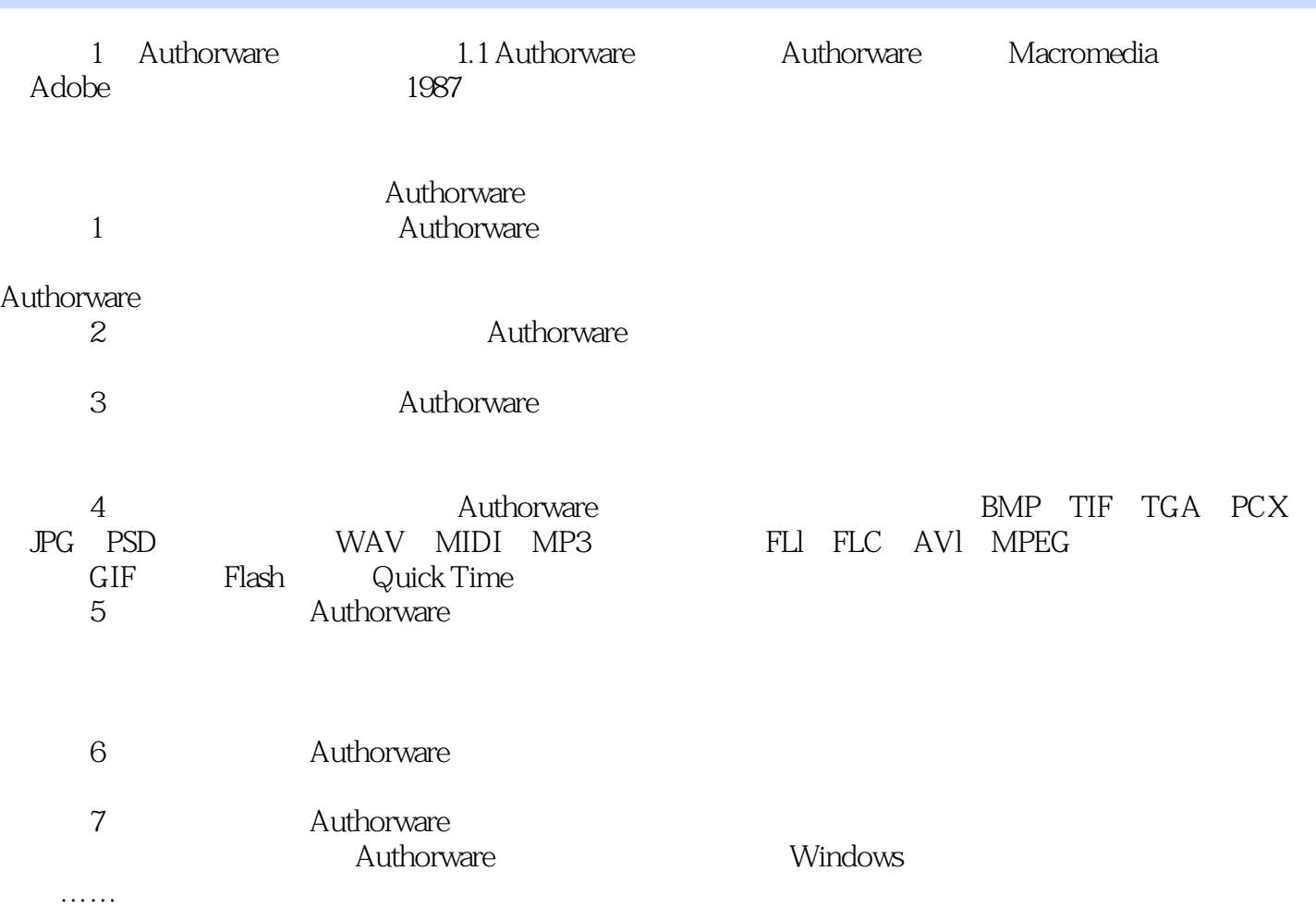

## <<Authorware 7.0

Authorware7.0 课后习题"这一思路进行编排,力求通过课堂案例演练,使学生快速熟悉软件功能和设计排版思路;

Authorware7.0 Authorware Authorware

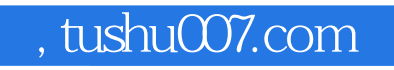

### <<Authorware 7.0

本站所提供下载的PDF图书仅提供预览和简介,请支持正版图书。

更多资源请访问:http://www.tushu007.com